# The FINUDA pre-analysis monitor

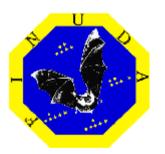

Diego Faso (faso@to.infn.it) Last update: Friday, October 7, 2005

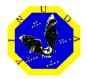

#### Main requirements

#### •Trigger, DAQ and DA $\Phi$ NE status:

- Scalers
- > Trigger efficiency (which parameters could we use?)
- ??? (I need some suggestions...)

#### •BEAM status ... evaluation of:

- > Instantaneous Luminosity (online calculation)
- >  $\Phi$  decay position
- Center of mass energy

#### •Event quality:

- Number of reconstructed K<sup>-</sup>/K<sup>+</sup> (also used for the luminosity calculation)
- Percentage of stopped K<sup>-</sup>/K<sup>+</sup>
- Number of reconstructed hits per layer (related to physical background/noise)
- Number of recognized/reconstructed tracks
- Angular distribution of reconstructed tracks (\$\phi\$ angle) (positive/negative tracks)

#### •Reconstruction efficiency:

- > Momentum resolution ( $\mu^+$ )
- > ParticleIDentification from ISIM/LMD/TOF
- More???

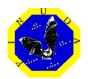

### It should run like this:

# Start New Run (or new online-monitoring) with DATIVE COntrol room

- > Open raw file (offline mode)
- > Open UDP socket (online mode)
- Reset All scalers and currents (optional)
- Get the run number (from DAQ?)

#### •Event Loop

- > Every event:
  - → Read scalers
  - Fill histograms (if needed)
- > Every 3 events (for example):
  - →Perform the complete fidarc reconstruction process →Fill histograms (if needed)

#### •End Of Run

End of run operations to be defined...

The luminosity evaluation refresh depends on time, not on the number of events.

\_ . . \_ \_ \_ . . \_ \_ \_ . .

e FINUDAWED Server

## Structure (block diagram)

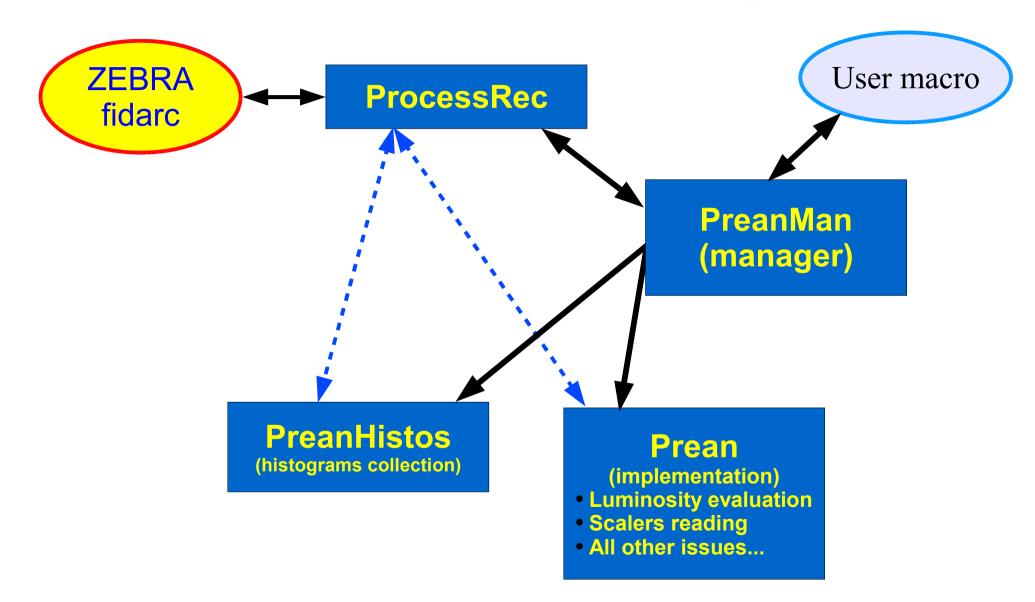

### "Prean Manager": features

The "TfndPreanMan" has been developed within the froot environment, thus exploiting all advantages provided by the steer class "TFndRun".

The event processing can now be easily handled by writing a simple **(f)root** macro in which a pointer to TFndPreanMan is used.

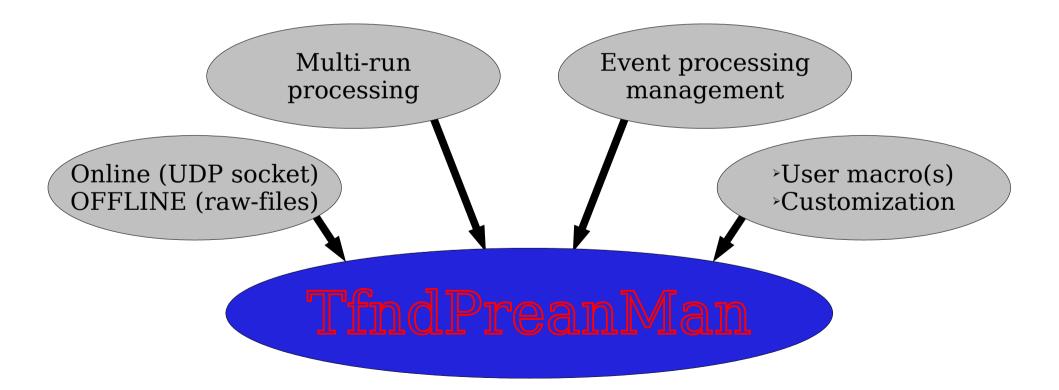

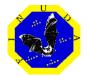

The **event-processing** has been **splitted** into several steps, in order to allow a complete **customization** for the running process(es)

Get the event (optionally fill froot HDT structure).
 Perform pre-analysis (step 1)
 Perform a custom reconstruction (optional)
 Build standard ZEBRA-structure (read-lib is used)
 Perform pre-analysis (step 2)
 Perform a custom reconstruction starting from geometrical hits reconstructed by fidarc (optional)
 Perform the FINUDA standard reconstruction (fidarc official FORTRAN code is used)
 Perform pre-analysis (step 3)

The event-processing can be stopped at any step: the preanalysis can be customized according to: cpu-performances, required statistics, DAQ rate, ...

- •The access to raw-event is handled by:
  - the TFndRun class:
    - a pointer to the raw-event is stored as data member of TfndRun
  - the read-lib (fin\_open):
    - the fidarc program is controlled via the froot<->fidarc interface (TFndProcessRec class).
  - •User can chose if the froot HDT structure shall be filled or not by passing a boolean parameter to the
    - TfndPreanMan::GetNextEvent() method
  - A pointer to the raw-event is stored as data-mamber of TFndRun (parent of TFndPreanMan)

1)Get the event
2)Pre-analysis (step 1)
3)Custom reconstruction
4)Build ZEBRA (FGES)
5)Pre-analysis (step 2)
6)Custom reconstruction
7)Standard reconstruction
8)Pre-analysis (step 3)

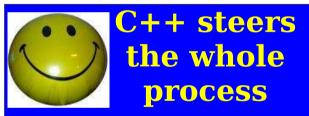

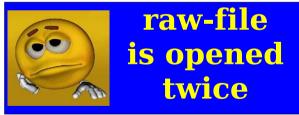

Some important informations are extracted directly from the pointer to the raw-event:

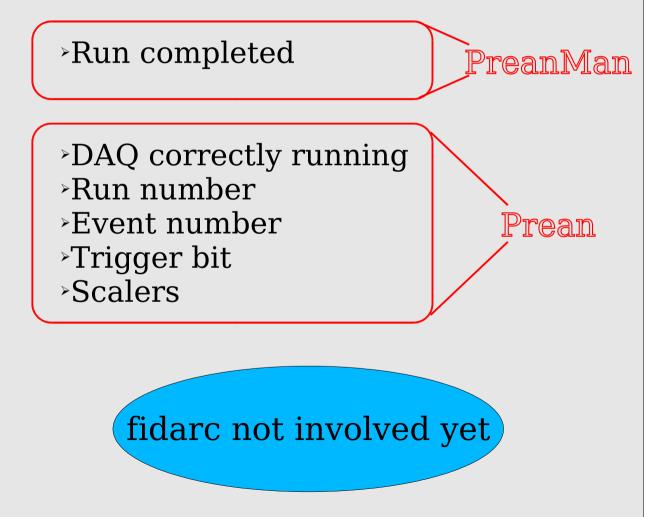

Get the event
 Pre-analysis (step 1)
 Custom reconstruction
 Build ZEBRA (FGES)
 Pre-analysis (step 2)
 Custom reconstruction
 Standard reconstruction
 Pre-analysis (step 3)

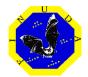

#### (This step is optional)

The raw-event can be directly used for custom checks or analysis:

The pre-analysis manager can return the pointer to the raw-event..... ...this could make happy some users!

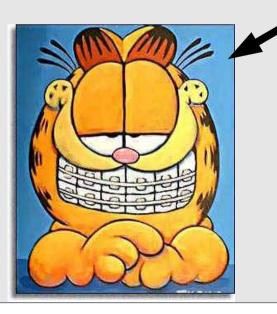

Get the event
 Pre-analysis (step 1)
 Custom reconstruction
 Build ZEBRA (FGES)
 Pre-analysis (step 2)
 Custom reconstruction
 Standard reconstruction
 Pre-analysis (step 3)

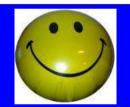

The pre-analysis manager works as an interface for getting raw-events without the need to write new code!

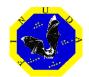

### The read-lib is used to fill ZEBRA FGES structure:

- Geometrical hits are reconstructed starting from physics signals
- > ZEBRA-FGES structure is filled with:
- > Geometrical reconstructed hits
- > Detectors ADCs & TDCs

read-lib

C++ is steering the step, but no C++ code is required to implement these functions Get the event
 Pre-analysis (step 1)
 Custom reconstruction
 Build ZEBRA (FGES)
 Pre-analysis (step 2)
 Custom reconstruction
 Standard reconstruction
 Pre-analysis (step 3)

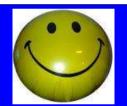

updates/changes in the fidarc code do not require any changement in the C++ code!

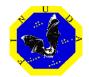

Some important informations are extracted directly from the content of the ZEBRA FGES structure

Number of hits/layer (related to noise)
Multiplicity
Further ideas?

Prean

Get the event
 Pre-analysis (step 1)
 Custom reconstruction
 Build ZEBRA (FGES)
 Pre-analysis (step 2)
 Custom reconstruction
 Standard reconstruction
 Pre-analysis (step 3)

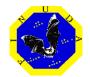

#### (This step is optional)

ZEBRA-FGES structure can be accessed for custom checks or analysis:

#### ...this could make happy some users!

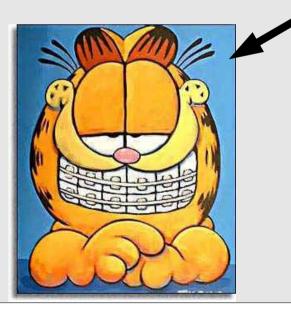

Get the event
 Pre-analysis (step 1)
 Custom reconstruction
 Build ZEBRA (FGES)
 Pre-analysis (step 2)
 Custom reconstruction
 Standard reconstruction
 Pre-analysis (step 3)

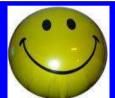

Any <u>C++/based</u> <u>reconstruction</u> can be written inside a standard <u>root macro</u> without modifying the compiled code

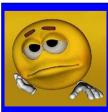

User macros dependend on the zebra-FGES structure

Preanalysis monitor status

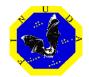

The fidarc (FORTRAN) complete event reconstruction is performed.

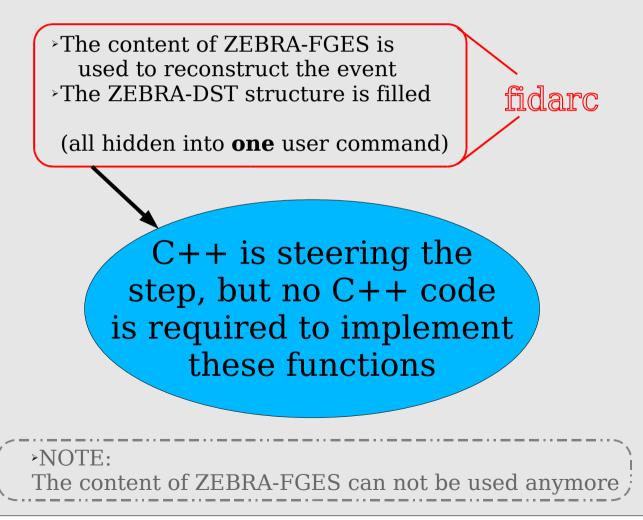

Get the event
 Pre-analysis (step 1)
 Custom reconstruction
 Build ZEBRA (FGES)
 Pre-analysis (step 2)
 Custom reconstruction
 Standard reconstruction
 Pre-analysis (step 3)

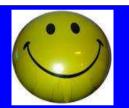

The C++ code steering this step is completely independent on any update/change in fidarc

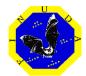

Some important informations are extracted directly from the content of the ZEBRA FDST structure

#### •Trigger flag: Bhabha

```
Fit succesfull?

(increment counter for luminosity evaluation)
Φangle of reconstructed tracks
Position of the interaction point
Center of Mass energy
[...]

Trigger flag: HYPE

Fit succesfull?
(increment counters for luminosity evaluation)
Number of reconstructed tracks / event
Momentum (μ<sup>+</sup> ; π)
[...]
```

Get the event
 Pre-analysis (step 1)
 Custom reconstruction
 Build ZEBRA (FGES)
 Pre-analysis (step 2)
 Custom reconstruction
 Standard reconstruction
 Pre-analysis (step 3)

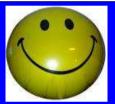

- No need to store luminosity parameters into a huge database table
- Possibility of evaluating several parameters in a single step!

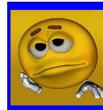

C++ code dependends on the zebra-FDST structure

# Preanalysis customization

- The event-processing can be stopped at any step.
- The user can select the "stop-step" event by event.
- Users' compiled code can be used (ACLiC).
- Thinking about a configuration file
  - (or better... a configuration class) for:
    - Shared files refresh rate
    - Default event processing customization
    - → more?...

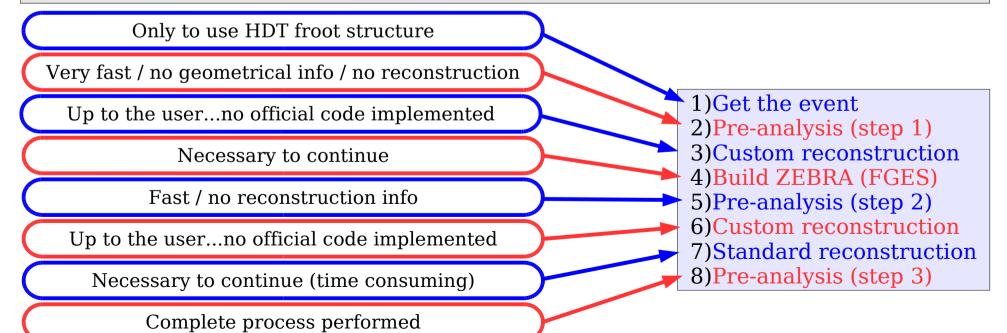

# Preanalysis customization

Event-processing example:

Low statistics on reconstructed informations / Fast scalers-reading / Fast processing

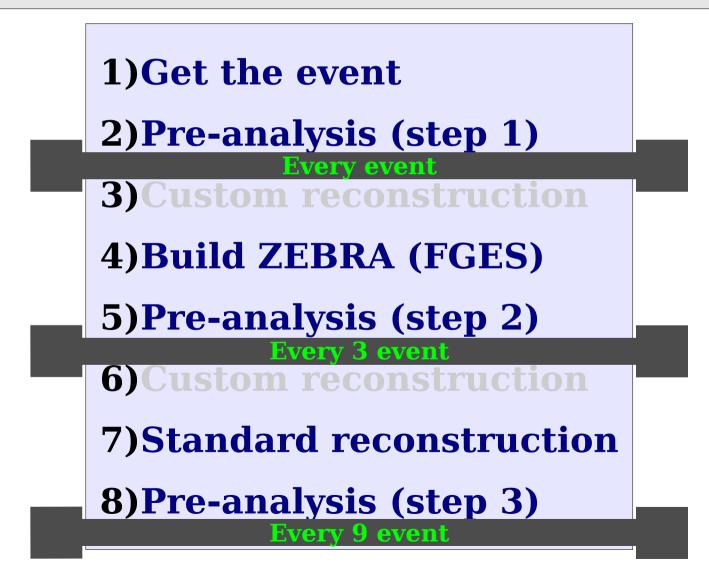

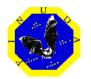

### Status of the art (Oct 10, 2005)

•**ProcessRec** (from the TProcess of Filippini/Panzarasa ):

Completed and tested (multi-run processing available)

#### •PreanMan:

> Implemented and tested (also online)

#### •PreanHistos:

- Structure of the class implemented
- > First test histogram added
- > Histograms collection...to be defined (are histograms needed)

#### •Prean:

- Class structure designed
- > Implementation:
  - ▹ Read scalers: OK
  - Luminosity evaluation (from Bhabha): Im progress
  - > Luminosity evaluation (from  $K^+K^-/K_LK_S$ ): to be implemented

#### •Performances and benchmarks ... still missing

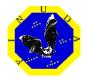

### **Open questions**

- •Shall we provide a GUI for the pre-analysis monitor? (histograms, GUI windows, frames and buttons...)
- •How many (and which) informations/parameters shall be available on the Online-Status web page?
- •Should be the pre-analysis customization available to standard users?
- this would require a dedicated GUI or a tutorial for the set-up of personal customizations via configuration file(s)
- •What do you think about the web page and the documentation of:
  - froot
  - pre-analysis
  - slow-control